## , tushu007.com

## $<<$  Photoshop CS3  $>>$

- 13 ISBN 9787040280524
- 10 ISBN 7040280523

出版时间:2009-8

页数:250

PDF

 $<<$ 

更多资源请访问:http://www.tushu007.com

## $,$  tushu007.com

 $<<$ 

Photoshop CS3 1<br>
Photoshop CS3 Photoshop CS3

《全国高职高专教育"十一五"规划教材:Photoshop CS3图像处理任务式案例教程》主要针

Photoshop CS3

 $<<$ 

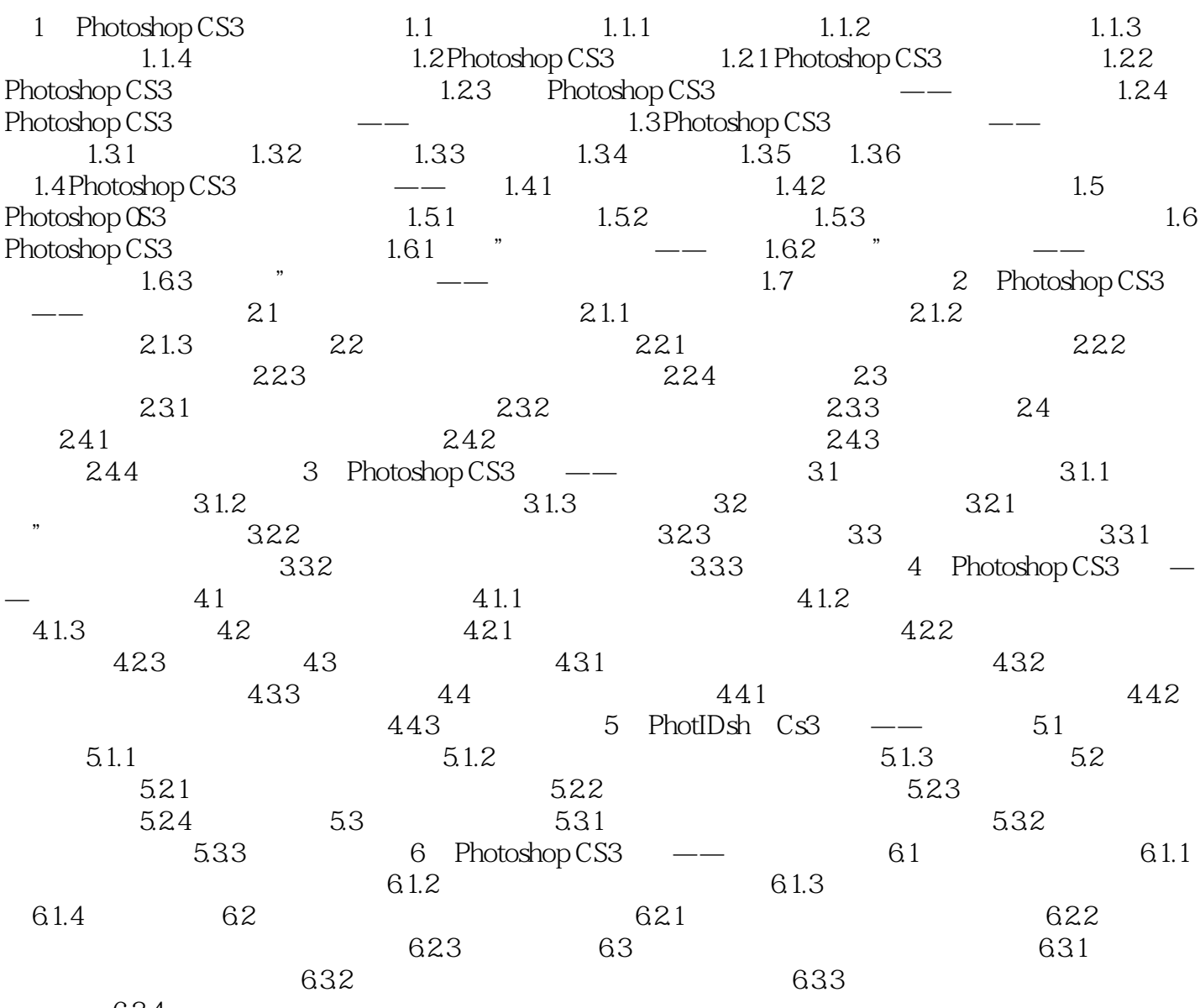

6.34

本站所提供下载的PDF图书仅提供预览和简介,请支持正版图书。

更多资源请访问:http://www.tushu007.com

 $<<$